# <span id="page-0-0"></span>**2019-06-05 AAI Meeting Notes**

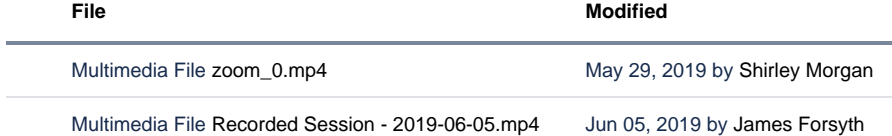

## [Download All](https://wiki.onap.org/pages/downloadallattachments.action?pageId=64004258) Recording:

[Recorded Session - 2019-06-05.mp4](https://wiki.onap.org/download/attachments/64004258/Recorded%20Session%20-%202019-06-05.mp4?version=1&modificationDate=1559747101000&api=v2)

### Attendees:

[James Forsyth](https://wiki.onap.org/display/~jimmydot)

[Venkata Harish Kajur](https://wiki.onap.org/display/~vk250x)

[Manisha Aggarwal](https://wiki.onap.org/display/~ma9181)

[Francis Paquette](https://wiki.onap.org/display/~fpaquett)

[Chandra Cinthala](https://wiki.onap.org/display/~chandra_c)

[Keong Lim](https://wiki.onap.org/display/~keong)

[Ondrej Frindrich](https://wiki.onap.org/display/~ondro)

[Pavel Paroulek](https://wiki.onap.org/display/~wageslave)

[Tian Lee](https://wiki.onap.org/display/~TianL)

[William Reehil](https://wiki.onap.org/display/~wreehil)

[William LaMont](https://wiki.onap.org/display/~wl2432)

[Giulio Graziani](https://wiki.onap.org/display/~ggraziani)

[Steven Blimkie](https://wiki.onap.org/display/~sblimkie)

[Shirley Morgan](https://wiki.onap.org/display/~sm4832)

#### START RECORDING

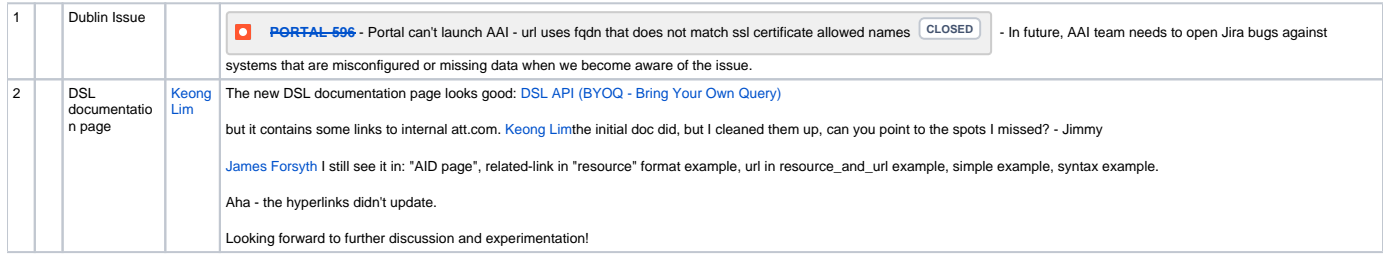

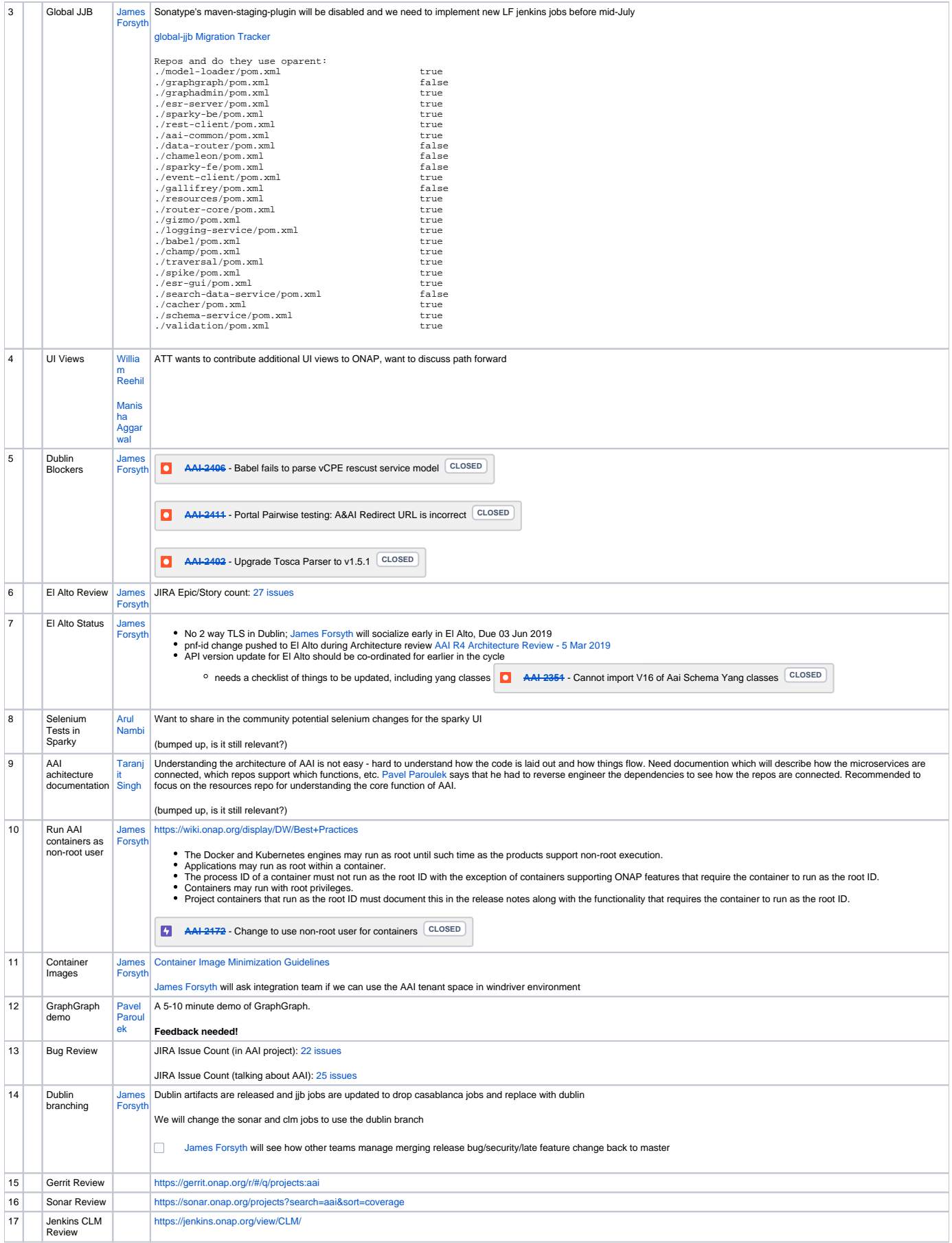

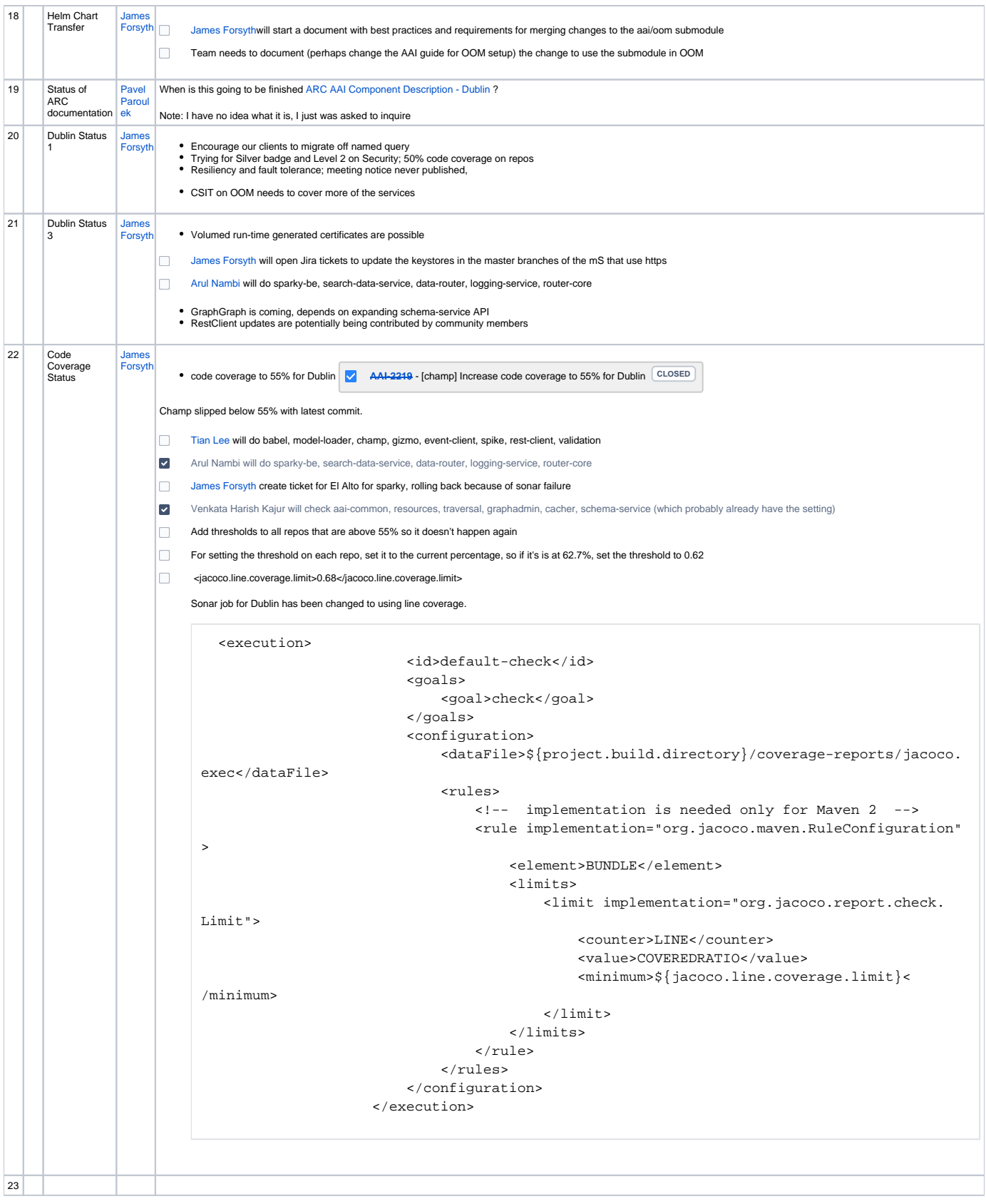

## Open Action Items

[James Forsyth](https://wiki.onap.org/display/~jimmydot) Document nodes wiki and add explanation about presence of the v15 file. Should add v14-v15 changes to release notes.

[James Forsyth](https://wiki.onap.org/display/~jimmydot) will see how other teams manage merging release bug/security/late feature change back to master for Dublin release.

New Action items